# gerencia en la  $re$

# **Para escucharte mejor**

Luis Ernesto Blanco | Periodista digital y profesor de la Universidad Católica Andrés Bello / @lblancor

**C**uando se piensa en contenidos multimedia en internet normalmente se les asocia con la oferta de videos. Sin embargo, sería un error dejar de lado los contenidos de audio tanto en portales informativos como en *podcasts* independientes. En el mundo entero, emisoras de radio con señal en vivo en línea, particulares, emisoras en la red, plataformas de *podcast* y catálogos de audio compiten con la radio tradicional por la preferencia de los escuchas. En muchos casos, las limitaciones de ancho de banda de muchos usuarios y regiones convierten la emisión de audio en un recurso asequible, pues no requiere la velocidad de conexión del video, sin perder sus posibilidades de distribución y viralización, sobre todo en dispositivos móviles.

Un estudio realizado en 2012 por la Asociación para la Investigación de Medios de Comunicación (www.aimc. es/-La-Radio-Tradicional-vs-Online,196-. html) reveló que, en España, los oyentes promedio diarios de radio en internet superaban los 3,5 millones y representaban 15,2 por ciento de los internautas. El estudio también mostró que, del total de usuarios españoles de internet, 18 por ciento afirmaba escuchar menos radio tradicional y más radio por internet. Según los encuestados, la ventaja del servicio de radio por internet era que multiplicaba las ofertas existentes, con cadenas completamente novedosas en su concepción y por la ausencia de cobertura tradicional en sus zonas. De los once millones de oyentes españoles de radio en internet, el ochenta por ciento declara haber escuchado, en algún momento en el último mes, una emisora exclusiva de internet.

# **Al aire**

La primera estación de radio por internet en transmitir las 24 horas del día en Europa fue Virgin Radio en el Reino Unido, que comenzó difundiendo su señal de

AM/FM por medio de la plataforma de Real Networks (www.real.com) en marzo de 1996. Casi en paralelo, en Estados Unidos surgió la primera estación de radio comercial exclusiva por internet que transmitía las 24 horas del día, Radio HK, que inicialmente emitió música de bandas independientes.

Desde aquel momento es mucho lo que han evolucionado la tecnología y el mercado. Hoy la mayoría de las emisoras de radio en el mundo entero replican su señal en la red. También hay otras que únicamente transmiten por internet, debido a las ventajas que ofrece, si se le compara con la radio tradicional. Entre ellas se destacan:

1. Universalidad. Tradicionalmente, las concesiones de radio se ofrecen para explotar una frecuencia específica, en una región determinada; además, debe ser aprobada por un organismo regulador y para ello pasar una serie de trámites burocráticos. En internet, una radio está disponible para el mundo entero y puede ser escuchada por cualquiera que se conecte, sin más limitación que la robustez de la plataforma para soportar usuarios concurrentes. Tampoco son necesarios permisos ni la aprobación de una concesión para operar.

2. Permanencia del mensaje. Una característica del mensaje radiofónico era la dificultad para volver a él si se perdía la emisión. Se decía que el mensaje

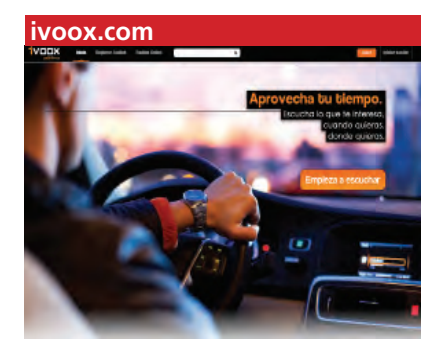

radiofónico era, en esencia, perecedero. Hoy existen en la red archivos y catálogos de audio que almacenan ediciones pasadas de programas y pueden ser escuchados tantas veces como el usuario lo desee, sin mencionar la opción de descargarlo y grabarlo en su computadora o dispositivo móvil.

3. Seguimiento y control. En la radio en línea es posible llevar estadísticas detalladas que permiten conocer el número de oyentes y su procedencia, incluso el número exacto de oyentes en cualquier momento.

4. Bajo costo de inversión. La salida al aire de una radio por internet no implica excesivos costos y es todavía más sencilla si no se piensa en transmisión en vivo. Por esta razón resulta un camino ideal para emprendedores y productores independientes.

# **Mi radio en línea**

El primer paso para salir al aire en internet consiste en crear un *podcast*: un archivo de audio que se publica en algún espacio de la red y permite al usuario suscribirse o descargarlo para escucharlo *offline* desde cualquier dispositivo que pueda reproducirlo (generalmente, en formato mp3) como un iPod o un teléfono inteligente. Es posible que, sin saberlo, el lector haya escuchado ya alguno. Lo más interesante de los *podcasts* es su variedad de usos:

**enladisco.com**

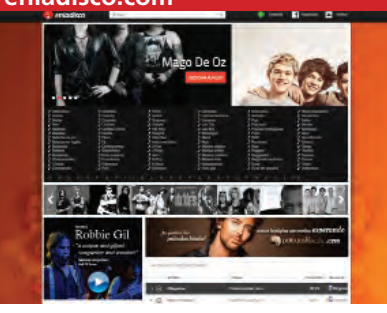

entretenimiento, información, educación, entre otros.

Para la grabación, además de micrófono y computadora, se necesita un programa de edición de audio. Audacity (www.audacity.sourceforge. net/?lang=es) es la opción más popular y, además, tiene la ventaja de ser gratuita. La instalación y la ejecución son sencillas, pero en cualquier caso existen tutoriales con o sin video disponibles en la red. Existen otras como Adobe Audition y varias plataformas en línea que permiten la edición de archivos.

El paso siguiente es la publicación, y para ello está disponible una serie de también como directorios y a veces como comunidades virtuales con lo cual se favorece la difusión.

### *Compartir programas*

Escuchar *podcasts* y compartir los propios es una posibilidad disponible en múltiples plataformas. Ivoox (ivoox. com) es de origen español y ofrece un amplio catálogo de contenido en castellano, no solamente de España. También hay *podcasts* de Argentina, Colombia y Venezuela. Otras como Soundcloud (soundcloud.com) y Goear (goear.com), aunque están en inglés, son más conocidas incluso en Venezuela. En todos

# **En internet, una radio está disponible para el mundo entero y puede ser escuchada por cualquiera que se conecte, sin más limitación que la robustez de la plataforma para soportar usuarios concurrentes**

plataformas que, con un simple registro, permiten crear una cuenta para hospedar y difundir un *podcast* en la modalidad de *streaming*. Finalmente viene la difusión y para eso las redes sociales son aliadas importantes.

Si el interesado tiene la disposición y la posibilidad de transmitir audio en vivo y mantener una programación estable de varias horas, entonces, además de la creación de contenidos, debe considerar la contratación de un servidor para transmitir en *streaming*. Esto requiere un procesador de gran capacidad, gran ancho de banda y transferencia, e instalar un *software* panel de control que recibe los datos y los redistribuye a los usuarios que estén sintonizando la emisora. Es importante registrar la emisora virtual en los diferentes directorios de radio en línea que hay en la red. Muchos de los que ofrecen *streaming* gratuito para radio por internet fungen

# **usliveradio.com goear.com**

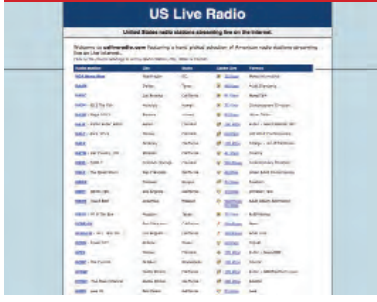

los casos, el registro es gratuito y apenas requiere un par de minutos. En el caso de Soundcloud se recomienda no incluir música con derechos reservados, pues la difusión del archivo pudiera ser bloqueada por ese motivo.

#### *En vivo y directo*

Para hospedar una emisora de radio en internet existen múltiples opciones, tales como listen2myradio.com, myradiostream.com, caster.fm, entre otras. Cada una tiene planes y tarifas diferentes, y también permiten hospedar *podcasts* de forma gratuita. Si se pretende hacer transmisiones en vivo ocasionales, no mantener una parrilla de programación, servicios como ustream.tv o livestream. com pueden satisfacer la necesidad en forma gratuita. Aunque técnicamente es posible convertir una computadora local conectada a internet en un servidor de

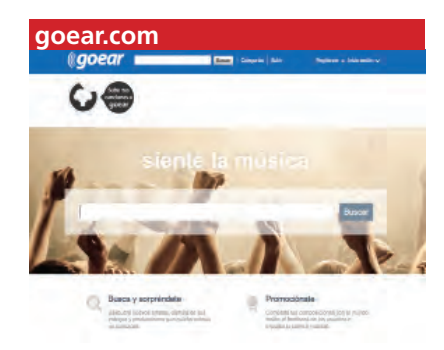

*streaming* para transmitir en vivo, no es una opción recomendable, porque no soportará muchas conexiones concurrentes.

# *Del mundo entero*

A muchos no les preocupa la generación de contenidos propios: solo quieren disfrutar de buena música y programas de calidad. Para ellos están las emisoras y circuitos nacionales que mantienen sus señales en vivo en internet: una buena selección está disponible en radios.co.ve. Pero si algo tiene de bueno la radio por internet es que no hay fronteras y desde la computadora es posible conectarse con la buena radio de todo el orbe. Un punto de partida para iniciar la búsqueda es visitar algunos catálogos como usliveradio. com (Estados Unidos), radiosonlinefm. com/espana/ (España), colombia.com/radio/ (Colombia) y live-radio.net (todo el mundo). Si busca alguna emisora específica la encontrará en Google. Es muy probable que su señal en vivo salga a la red.

## *Música por géneros*

La radio sigue sirviendo para escuchar música y en internet hay artistas y géneros para todos los gustos. Youtube es una buena opción. Allí es posible armar una lista de reproducción y dejarla sonar. Pero no olvide que, aunque no se esté viendo, hay un video reproduciéndose y consumiendo ancho de banda. Por lo tanto, es bueno probar con canales de audio. Portales como enladisco.com ofrecen catálogos de música clasificados por géneros. Otras opciones son buenamusica.com/musica o sonicomusica.com/generos-musicales y yes.fm/generos/world. También hay páginas como playlistnow. fm, stereomood.com o musicovery.com, en las que el visitante puede seleccionar la música según su estado de ánimo. N

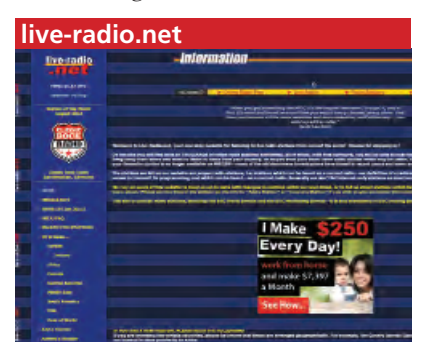